## **Aby usprawiedliwid nieobecności ucznia należy:**

Po zalogowaniu się na e-dziennik

## Wybrać z menu **frekwencja**

#### Frekwencja ne woisy fre Wszystkie wpis п CZWArte<br>23.05.20 [\*]<br>Matematyka [\*]<br>Matematyka :<br>Język niemieck [\*]<br>język polski ا•)<br>Biologia (\*)<br>Fizyka (\*)<br>Biologia  $\bar{z}$ (\*)<br>Historia (\*)<br>Wychowan<br>fizyczne (\*)<br>Chemia (\*)<br>Wychowanie<br>fizyczne  $\lambda$ :<br>Język polsk :<br>Geografia [\*]<br>Chemia [\*]<br>Historia .<br>Język polski  $6$ [\*]<br>Informatyka :<br>|-<br>|ięzyk polski [\*]<br>Geografia [\*]<br>Plastyka  $\mathbf{s}$  $\frac{1}{10}$  $\overline{\phantom{a}}$  Usp  $\Box$  zazn  $\odot$  or  $\odot$  us  $\Theta$  usp

# Witryna ucznia i rodzica

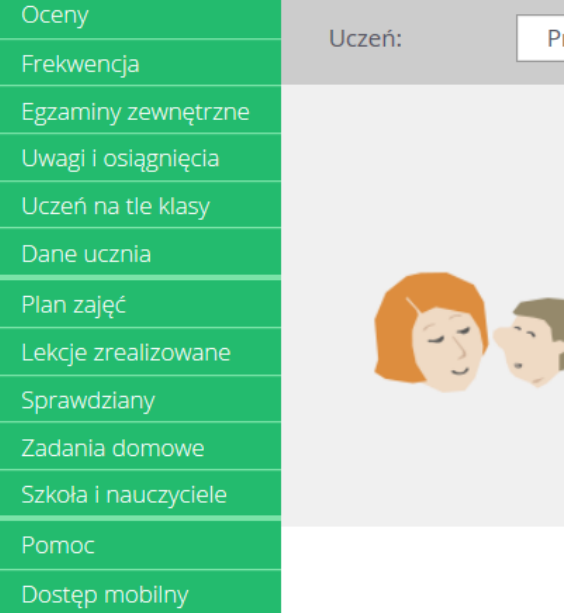

### Można wybrad **Nieobecnośd nieusprawiedliwiona**

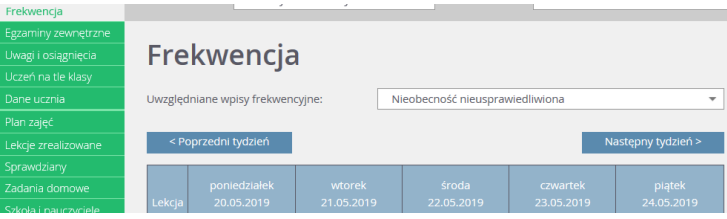

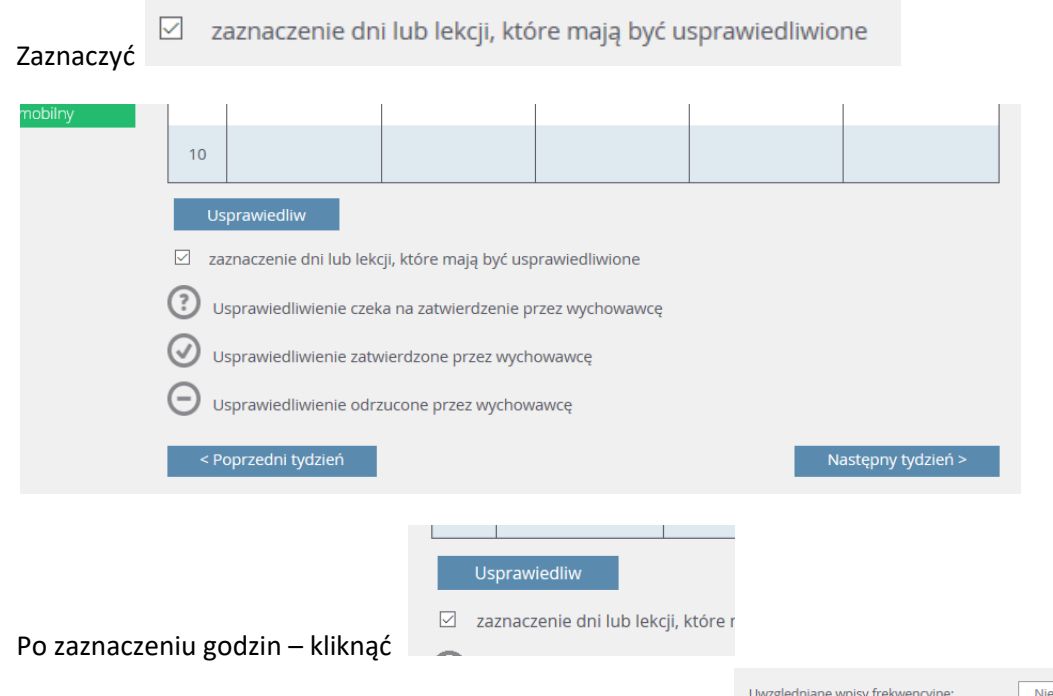

Po zatwierdzeniu usprawiedliwienia przez wychowawcę:

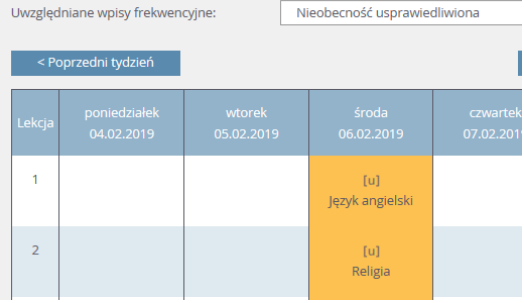